# **iSOFT**

# Software interface for eSMART control gears Software de programación para equipos de control eSMART

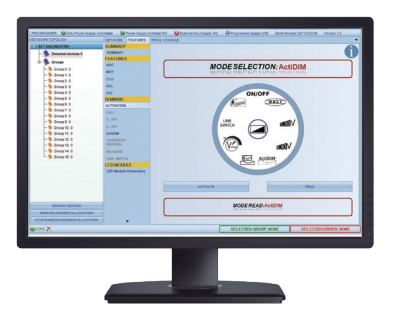

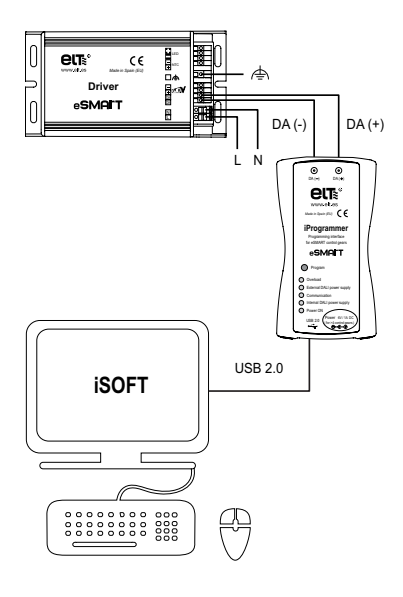

# **iSOFT is a tool that allows:**

- 1. Create templates or configuration files that are used to configure the programmable equipment. During the creation of the templates, no connection to the iProgrammer or the equipment is needed.
- 2. Configure the devices by recording templates on them. The units can be configured individually or in groups of up to 64 units.
- 3. Read the internal memory of the devices, in order to determine their current configuration. It is possible to create a template from the data stored on the device. This template can be used to configure other devices.
- 4. Monitor parameters registered in the devices (measurements of temperature, voltages, current, operating hours counters, incidents and event logs, etc.).
- 5. Send DALI commands from a specific window.

# **System Requirements:**

- 1. Supported operating systems: Windows XP, Windows 7, Windows 8 and Windows 10.
- 2. Minimum screen resolution 1366x768px.

# **Other features:**

Download iSoft, instruction manual and update information: www.elt.es/en/isoft

## **iSOFT es una herramienta que permite:**

- 1. Crear plantillas o archivos de configuración, que se utilizarán para configurar los equipos programables. Durante la creación de las plantillas no se necesita conexión con el .<br>iProgrammer ni con el equipo.
- 2. Configurar equipos, grabándoles plantillas. Los equipos se pueden configurar de forma individual o por grupos de hasta 64 unidades.
- 3. Leer la memoria interna de los equipos, con el objetivo de determinar su configuración actual. Es posible crear una plantilla a partir de los datos almacenados en el equipo. Dicha plantilla puede ser utilizada para configurar otros equipos.
- 4. Monitorizar parámetros registrados en los equipos (medidas de temperatura, tensiones, intensidad, contadores de horas de funcionamiento, registros de incidencias y eventos, etc.).
- 5. Enviar comandos DALI desde una ventana específica.

## **Requisitos del sistema:**

- 1. Sistemas operativos soportados: Windows XP, Windows 7, Windows 8 y Windows 10.
- 2. Resolución mínima de pantalla 1366x768px.

## **Otras características:**

Descarga de iSoft, manual de instrucciones e información sobre actualizaciones: www.elt.es/isoft

## **Images of the main functionalities / Imágenes de las funcionalidades principales**

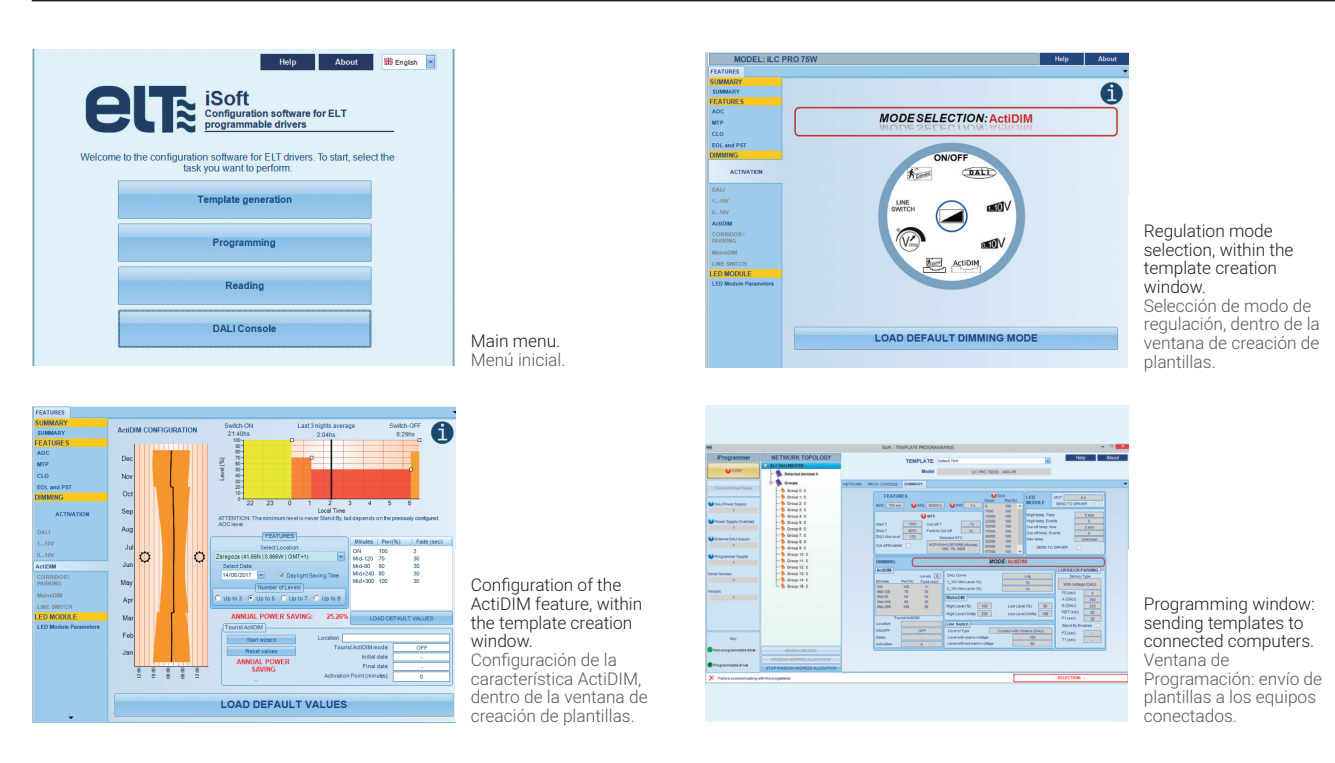

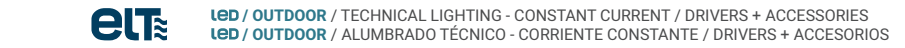